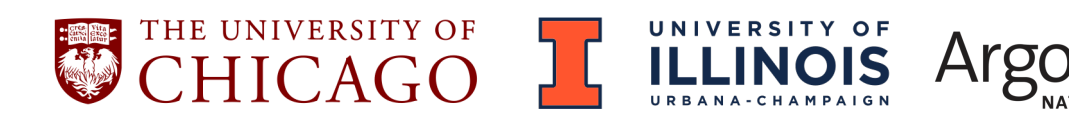

APPFLX: PROVIDING PRIVACY-PRESERVING CROSS-SILO FEDERATED LEARNING AS A **SERVICE** 

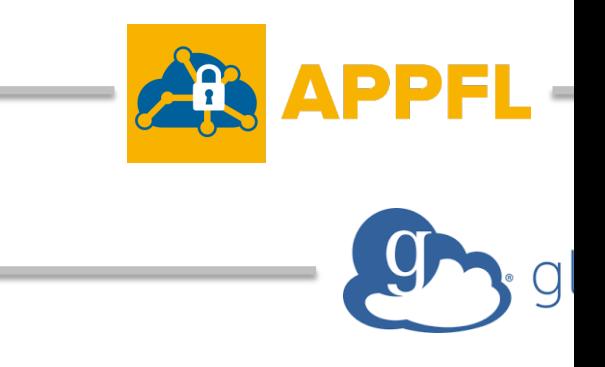

### ZILINGHAN LI

U.S. DEPARTMENT OF Argonne National Laboratory is a general Managed U.S. Department of Energy laboratory<br>**ENERGY** managed by UChicago Argonne, LLC.

Research Associate Data Science and Learning Division, Argonne National Laboratory Department of Computer Science, University of Illinois at Urbana-Champaign zilinghan.li@anl.gov, zl52@Illinois.edu

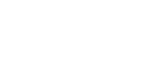

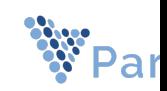

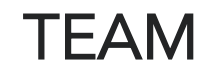

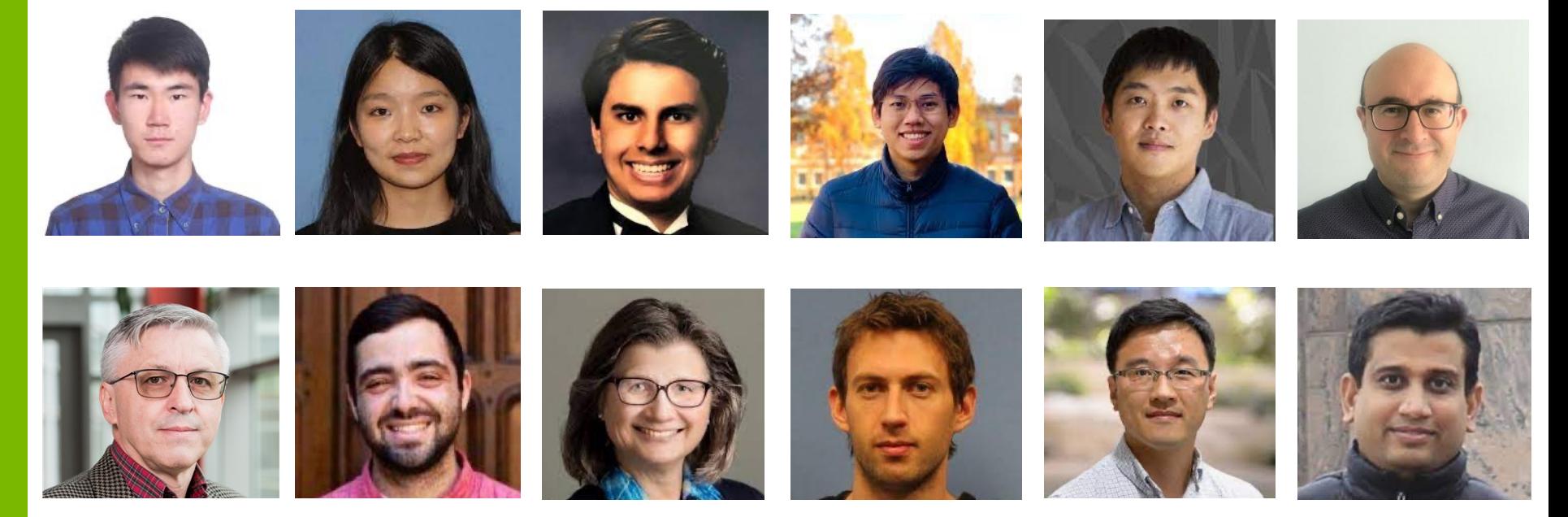

Zilinghan Li, Shilan He, Pranshu Chaturvedi, Trung-Hieu Hoang, Minseok Ryu, E. A. Huerta, Volodymyr Kindratenko, Jordan Fuhrman, Maryellen Giger, Ryan Chard, Kibaek Kim, Ravi Madduri

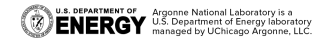

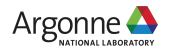

### MOTIVATION FOR FEDERATED LEARNING AS A SERVICE

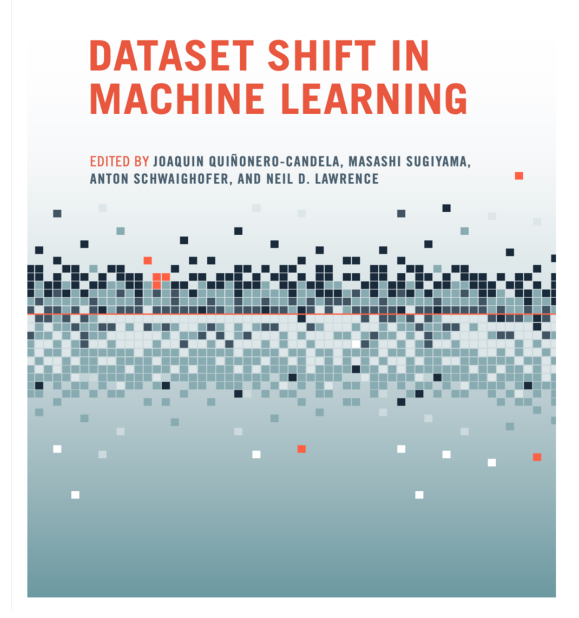

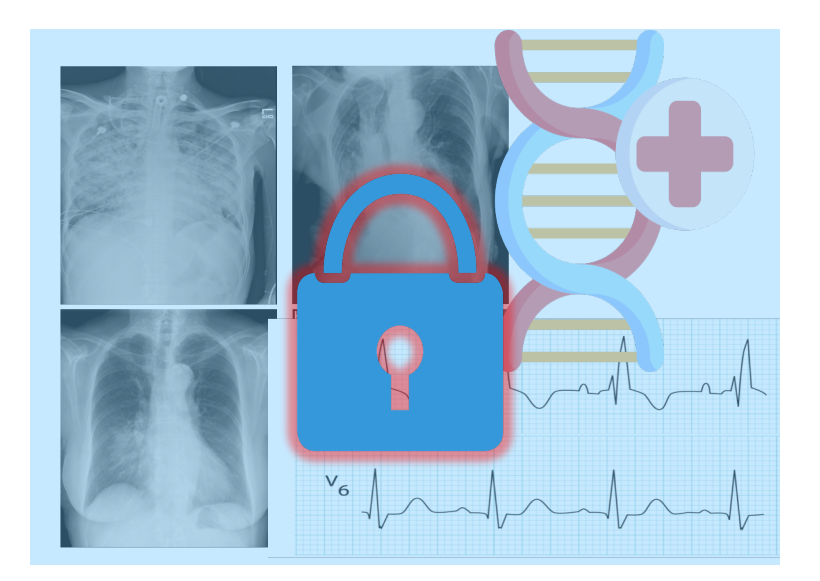

### Data Shift in Machine Learning

Privacy Concerns in Biomedical Data

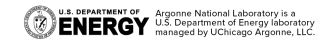

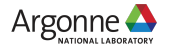

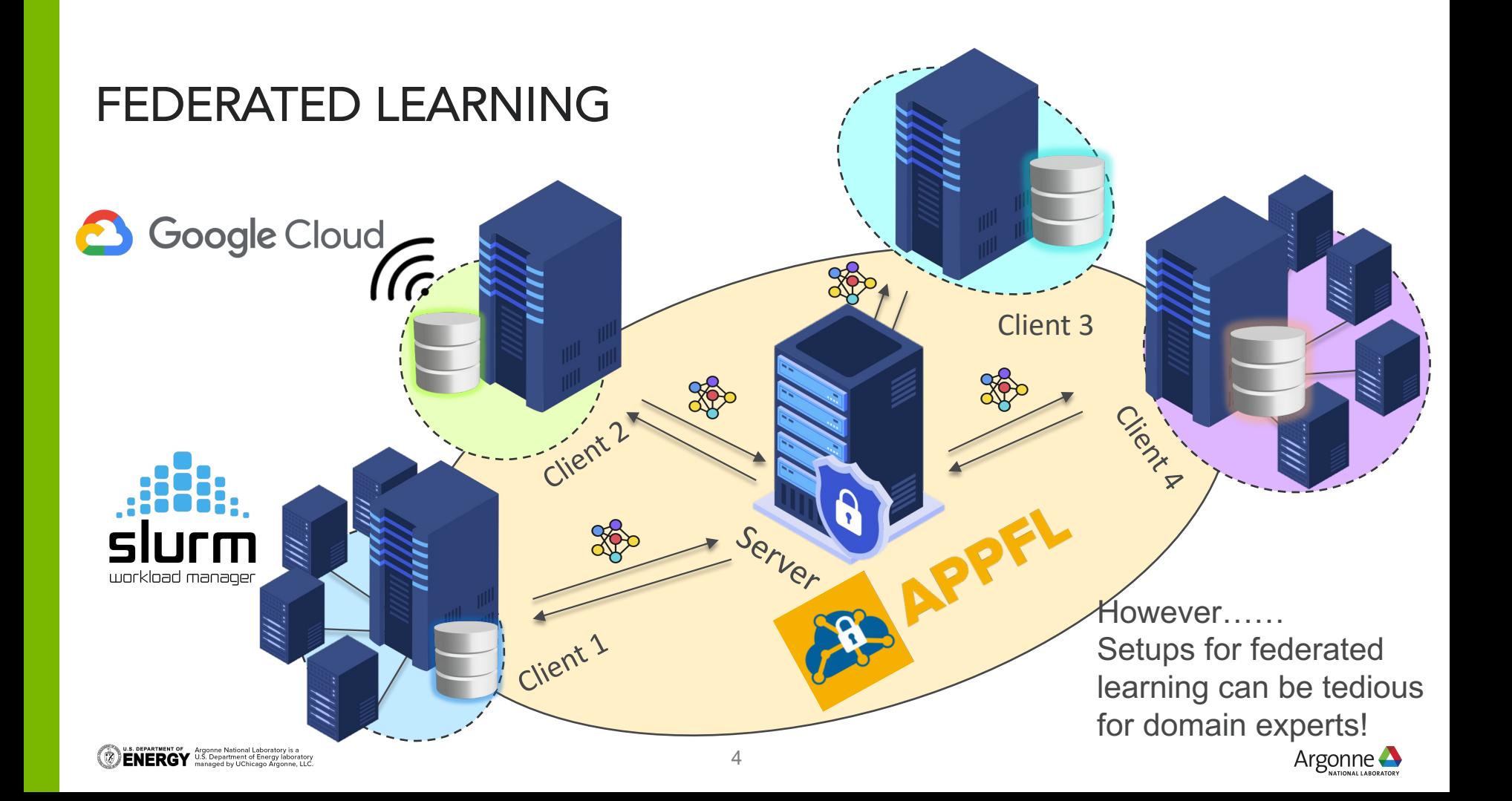

## APPFLX WORKFLOW

- Login via Globus using institutional credentials
- Create a federation (FL group)
- Invite collaborators using institutional credentials
- Collaborators setup the globus compute endpoint
- Collaborators provide endpoint id and load data loader
- Configure and launch different FL experiments
- Monitor training in real-time, and obtain comprehensive reports
- Reason using data distribution visualization

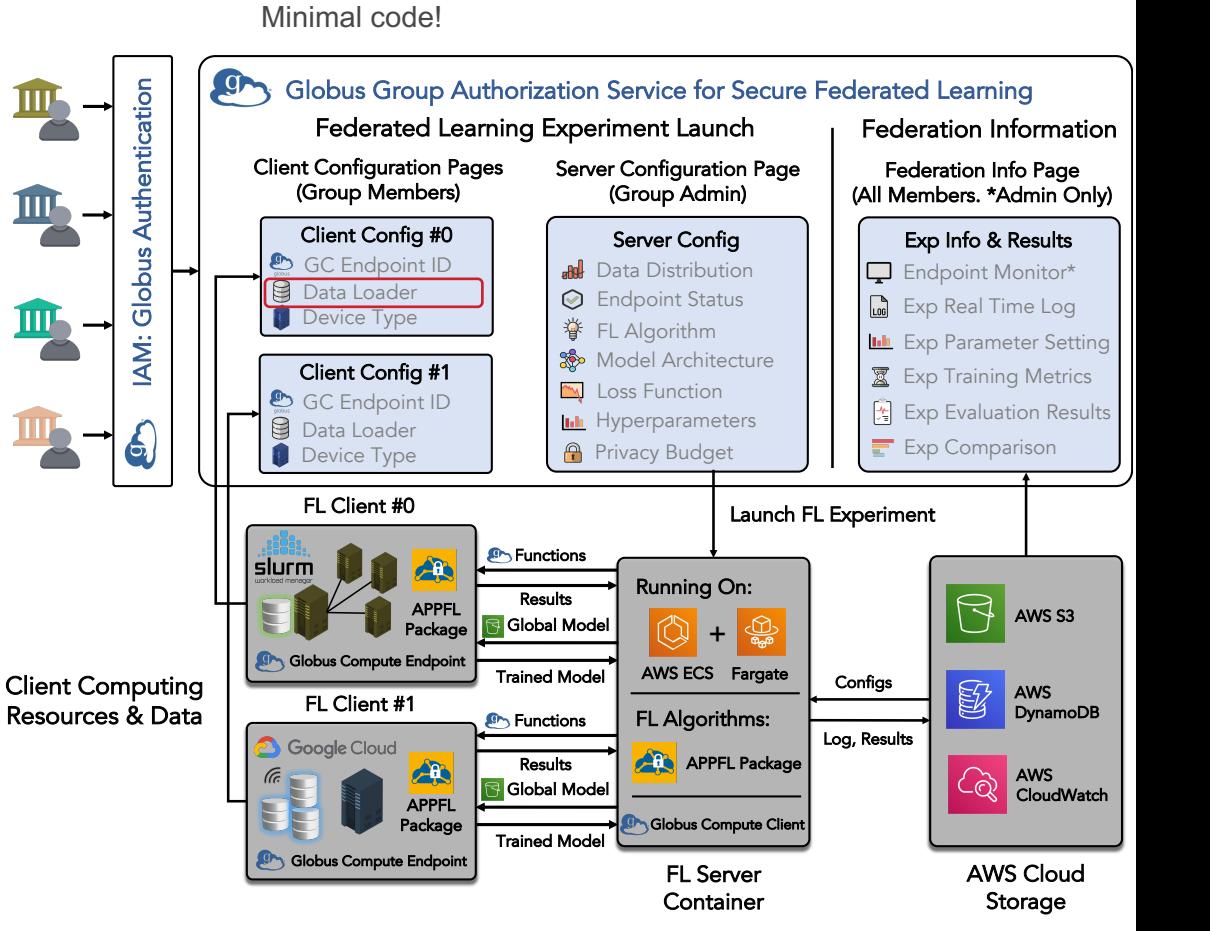

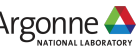

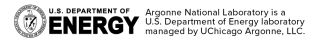

## **Comparison between a PPFL framework and APPFLx** GO BEYOND AN FL FRAMEWORK: WHY "AS-A-SERVICE"?

### **Framework**

- **Target users:** Developers for developing and simulating FL algorithms.
- § **Authentication:** No client auth for most frameworks.
- **Launch Server:** Requires expertise to start federated learning experiments.
- **Results:** Server needs to manually share the whole results, which may require further post-process.
- **Connection:** Developed algorithms via the framework can be easily adopted to the service.

**Service (APPFLx)**

- **Target users: Domain experts for applying FL.**
- § **Authentication:** Clients use institutional credentials via Globus Auth to setup a trust relationship
- § **Launch Server:** Admin uses web UI to easily launch the FL experiment with different hyperparameters.
- § **Results:** Comprehensive logs, reports, and visualizations shared among all clients on web UI.
- § **Connection:** The service is built on the top of the APPFL framework
- § **Misc:** Integrated with HuggingFace, GitHub for pretrained models and pre-processing.

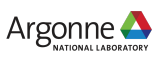

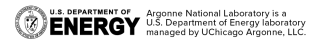

## **Creating Secure Federations** APPFLX CAPABILITIES

#### **Dashboard**

# **Federations**

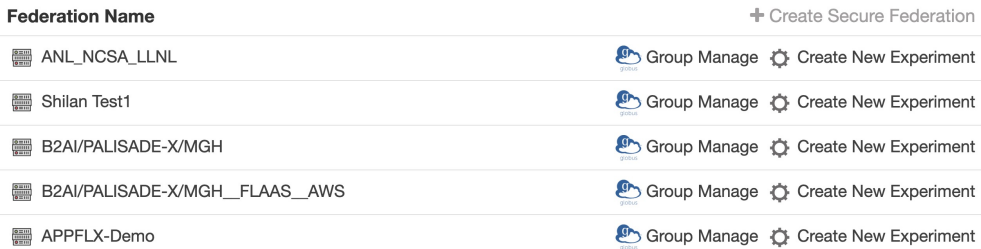

#### **Federation Configuration**

#### **Client Endpoints**

Jan F Nygård Severin Langberg Zilinghan Li Zilinghan Li - NCSA Ravi Madduri Marcus Klarqvist Jordan Fuhrman

<sup>O</sup> None

Privacy Budget  $(\epsilon)$  (i)

Clip Value (i)

Clip Norm (i)

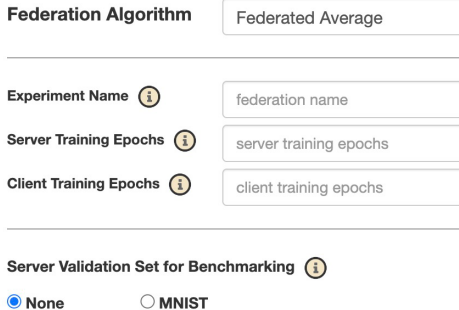

0 for disabled or number

0 for disabled or number

0 for disabled or number

#### **Sites**

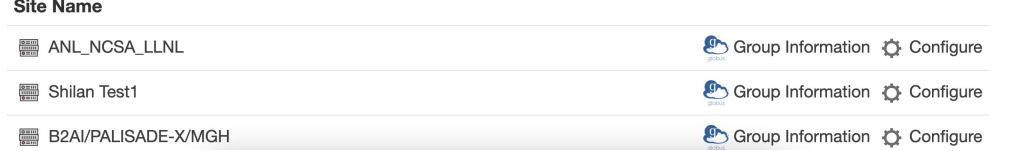

### https://appflx.link/

**OENERGY** Argonne National Laboratory is a **CONDUCT And Alternative State** Argonatory<br>anaged by UChicago Argonme, LLC.

## **Comprehensive Experiment Reports** APPFLX CAPABILITIES

#### **Federation Report**

Print as PDF

APPFLX-Demo **Group Name:** Experiment Name: MNIST-FedAvgM-5Clients

#### **Training Hyperparameters**

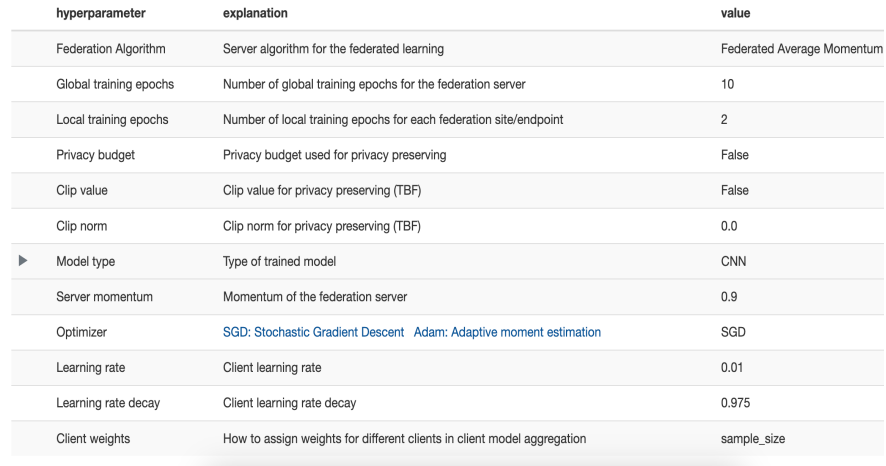

#### **Sites Validation**

 $\triangleright$  Click here to expand explanations:

#### **MNIST-FedAvg-5Clients**

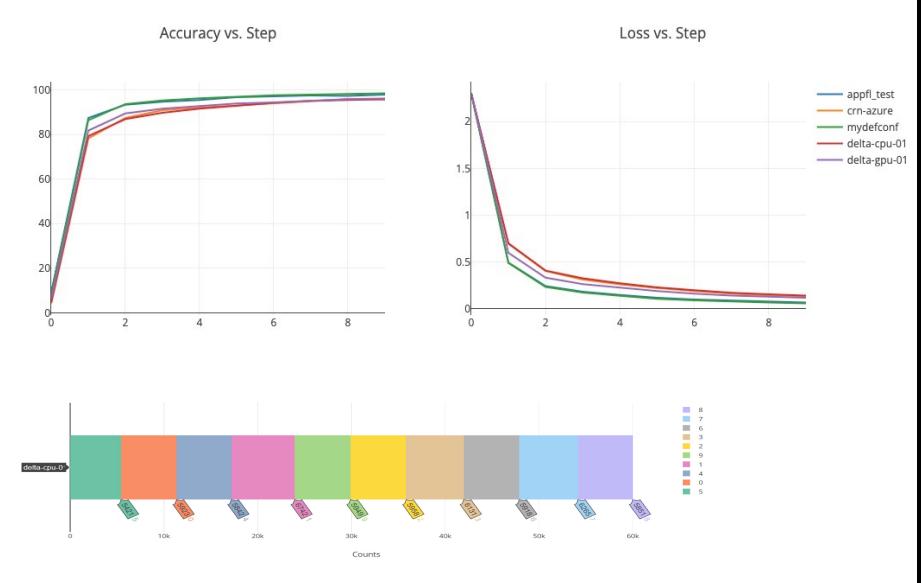

**U.S. DEPARTMENT OF Argonne National Laboratory is a**<br>**ENERGY** U.S. Department of Energy laboratory

# RESOURCES

- **Privacy Preserving Federated Learning as a Service APPFLx https://appflx.lin** instructions https://ppflaas.readthedocs.io/en/latest/
- GitHub for the APPFL framework: https://github.com/APPFL/APPFL/
- § Globus Compute Communicator: https://github.com/APPFL/APPFL/tree/main/src/appfl/comm/globus\_comput
- § APPFLx paper: https://arxiv.org/pdf/2308.08786.pdf
- § FedCompass preprint: https://arxiv.org/pdf/2309.14675.pdf

## **FUNDING ACKNOWLEDGEMENTS**

THIS MATERIAL IS BASED UPON WORK SUPPORTED BY THE U.S. DEPARTMENT OF ENERGY, OFFICE OF SCIENCE, UNDER CONTRACT NUMBER DE-AC02-06CH11357**.**

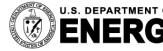

. Department of Energy laboratory managed by UChicago Argonne, LLC.

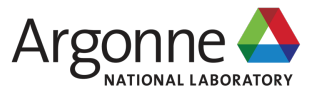

# **THANK YOU! Q&A**

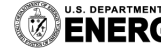

**U.S. DEPARTMENT OF Argonne National Laboratory is a**<br>**ENERGY** U.S. Department of Energy laboratory<br>**ENERGY** managed by UChicago Argonne, LLC.

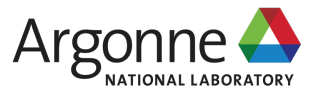